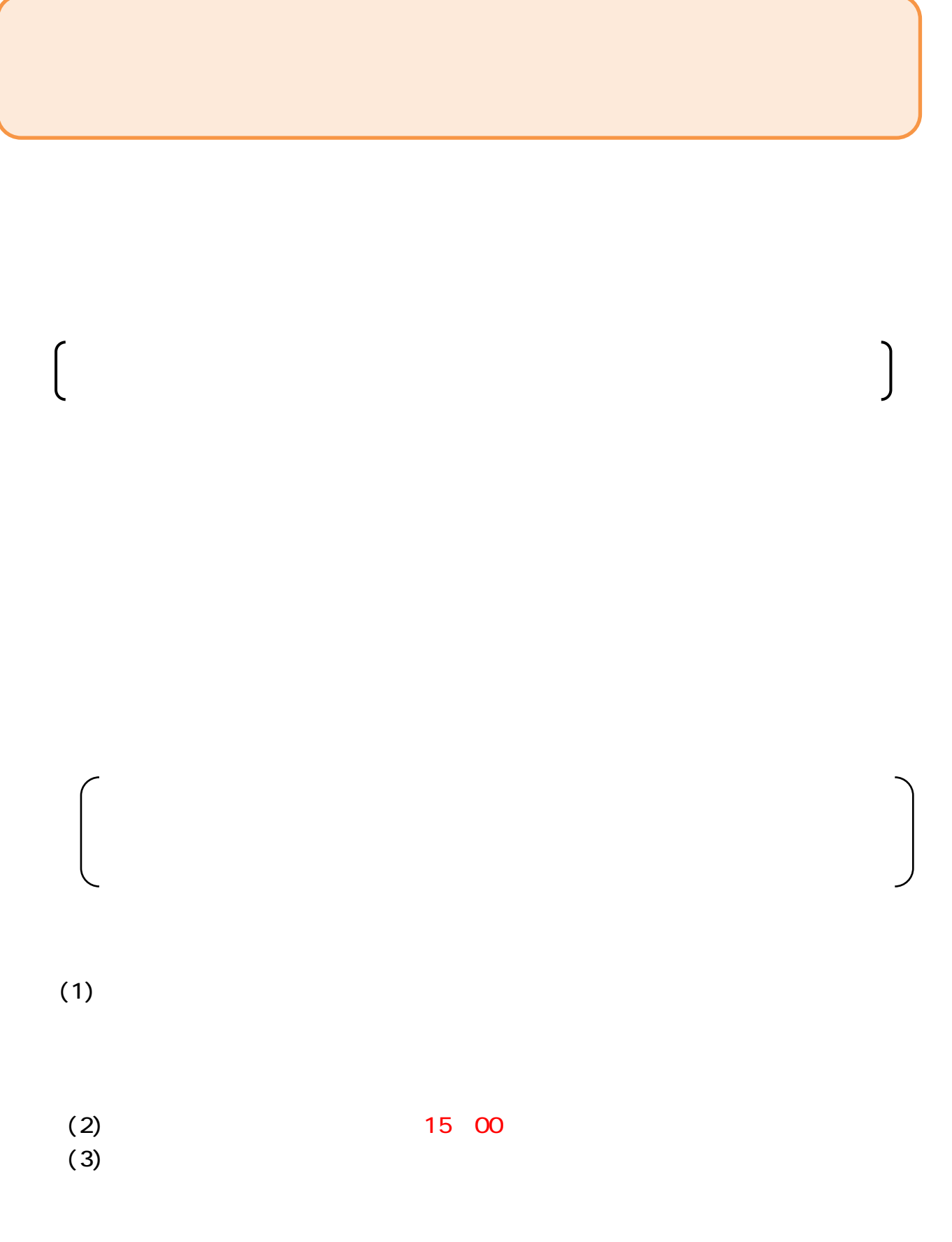

 $(1)$ 

 $(1)$ 

 $(2)$ 

Sys-e-cydeenasphelp.rx@ml.hitachi-systems.com

kousya-densi@bz04.plala.or.jp

 $6$